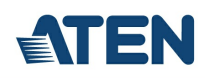

# **VK6000**

Konfigurator systemu sterującego ATEN

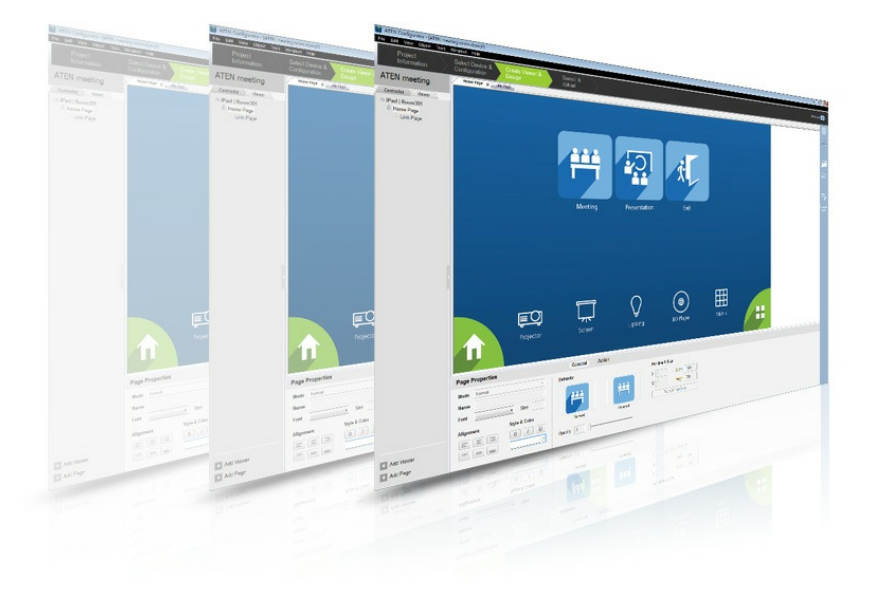

Oprogramowanie konfiguratora ATEN (VK6000) to narzędzie zarządzające z graficznym interfejsem użytkownika, które umożliwia łatwe konfigurowanie systemu [sterującego](https://www.aten.com/ext_data/global_en/microsite/ControlSystem/) ATEN. Oprogramowania można użyć do konfigurowania urządzeń, które mają być sterowane, za pomocą interfejsu użytkownika, który pomaga skonfigurować system krok po kroku - bez konieczności pisania kodu.

Oprogramowanie umożliwia proste tworzenie niestandardowego interfejsu sterującego poprzez przeciąganie i upuszczanie domyślnych obrazów i ikon na strony. Ponadto można przesłać obrazy i ikony, aby zaprojektować spersonalizowany interfejs użytkownika - od kolorów do przycisków i teł, logo firmy - bez ograniczeń. Oprogramowanie VK6000 posiada również wbudowaną bibliotekę ATEN z ponad 10 000 sterowników urządzeń i wszystkimi sterownikami produktów ATEN [VanCryst](https://www.aten.com/global/en/resources/white-papers/?utm_medium=internal_link#a-60), więc można z szybko i łatwo zintegrować dowolne urządzenie każdej znanej firmy.

#### **Funkcje**

- Prosta konfiguracja profilu w łatwych krokach za pośrednictwem intuicyjnego graficznego interfejsu użytkownika
- Niestandardowy projekt interfejsu, elementów sterujących i przycisków używanych do kontrolowania urządzeń z tabletu lub urządzenia mobilnego Obsługuje aplikację [ControlAssist](https://www.aten.com/pl/pl/products/profesjonalne-audiowideo/system-sterowania/controlassist/?utm_medium=internal_link), który umożliwia kontrolę komputera (wyłączanie komputera, odtwarzanie plików multimedialnych, plików
- PowerPoint)\* • Wbudowany [generator](https://www.aten.com/pl/pl/products/profesjonalne-audiowideo/system-sterowania/database%20generator/?utm_medium=internal_link) bazy danych do tworzenia sterowników urządzeń i ogólnego zarządzania urządzeniami
- Wbudowana ATEN Library zawierająca ponad 10.000 sterowników urządzeń i sterowników ATEN [VanCryst](https://www.aten.com/global/en/resources/white-papers/?utm_medium=internal_link#a-60)
- Planowanie dla powtarzających się zdarzeń  $\bullet$
- Edytor skryptów oparty na programowaniu do obsługi złożonych scenariuszy monitorowania  $\bullet$
- Dwukierunkowa komunikacja umożliwia monitorowanie zdarzeń zdefiniowanych przez użytkownika w celu automatycznego wyzwalania kolejnych działań
- Synchronizacja statusu zarządzanych urządzeń na wielu urządzeniach mobilnych  $\bullet$
- Narzędzie testowe do weryfikowania poleceń przed przesłaniem profili do [kontrolerów](https://www.aten.com/pl/pl/products/profesjonalne-audiowideo/system-sterowania/?f3995%5B%5D=1) systemu sterowania
- Symulator pozwalający wypróbować niestandardowy interfejs użytkownika przed przesłaniem go do kontrolera

\*Uwaga: Szczegółowe informacje na temat obsługiwanych działań związanych ze sterowaniem przez komputer można znaleźć w instrukcji obsługi systemu sterowania ATEN.

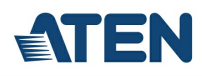

### **Specyfikacje**

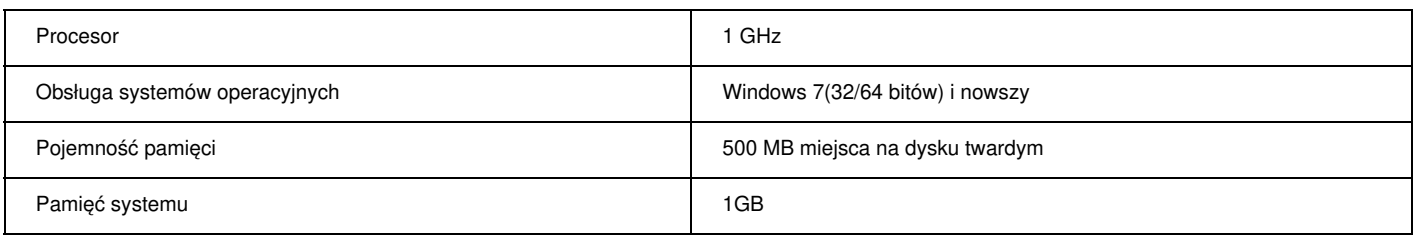

### **Diagram**

C

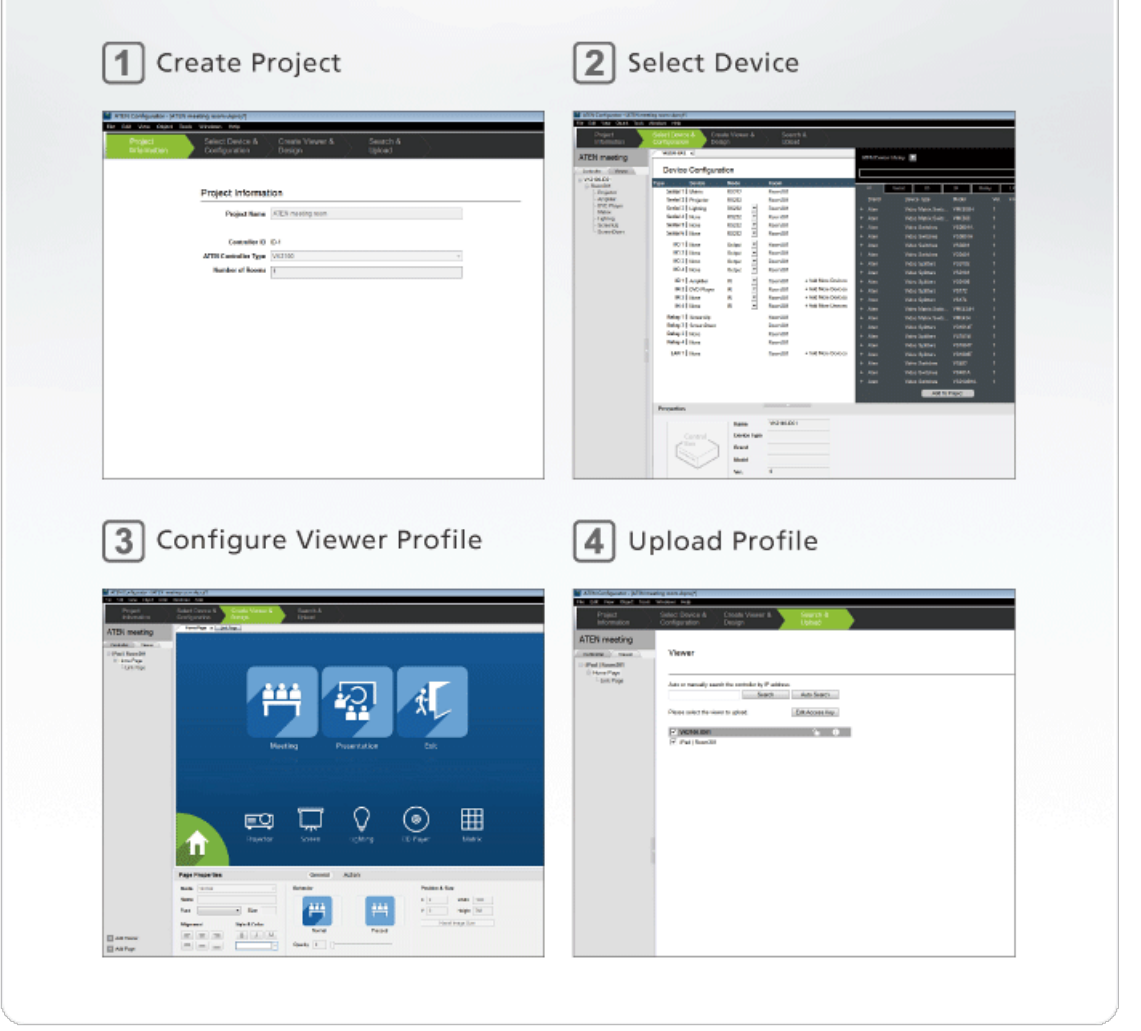

## **ATEN International Co., Ltd.**

3F., No.125, Sec. 2, Datong Rd., Sijhih District., New Taipei City 221, Taiwan Phone: 886-2-8692-6789 Fax: 886-2-8692-6767 www.aten.com E-mail: marketing@aten.com

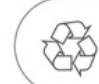

© Copyright 2015 ATEN® International Co., Ltd.<br>ATEN and the ATEN logo are trademarks of ATEN International Co., Ltd.<br>All rights reserved. All other trademarks are the property of their<br>respective owners.